## Series 1

1. The goal of this exercise is to get acquainted with different abilities of the R statistical software. It is recommended to use the distributed R tutorial as a guide.

R contains more than 50 datasets and more can be loaded using optional packages. The package VR is depending on the package MASS which contains the dataset survey. This dataset comprises of measurements and answers taken from 237 students of statistics at the university of Adelaide. The following variables are available

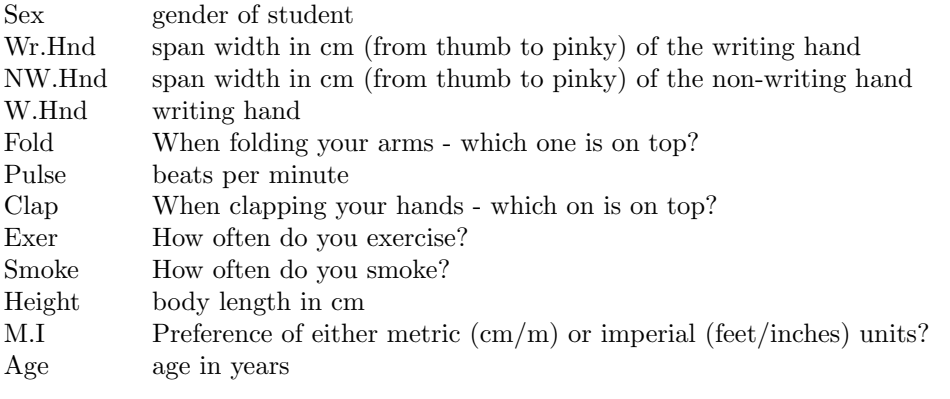

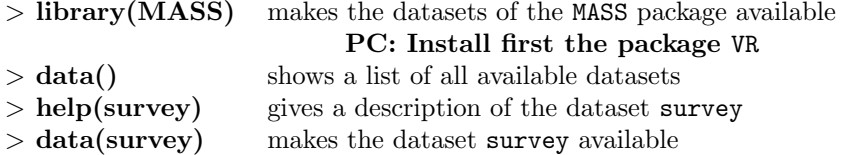

Useful functions to get a first overview of the dataset:

str(survey), summary(survey), table(survey\$Sex), table(survey\$Sex, survey\$Smoke) The notation survey\$Smoke accesses the variable Smoke in the dataset survey.

> attach(survey) puts the dataset survey on level 2 of the list of available objects. The working directory is on level 1. The variables in the dataset survey can now be accessed directly with their names, i.e. instead of typing survey\$Smoke you may access the variable directly with Smoke.

Dealing with missing values (NA):

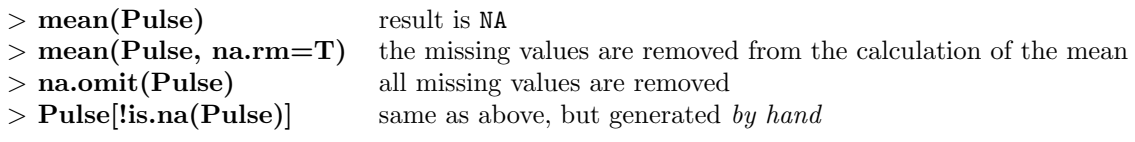

Useful functions for graphics:

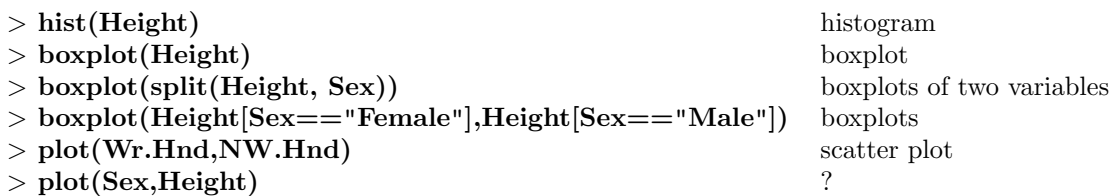

> detach(survey) disconnects the dataset survey from level 2, i.e. variables can no longer by accessed directly, but only using  $\$  or  $[\cdot, \cdot]$ :

> plot(survey\$Wr.Hnd,survey\$NW.Hnd) or plot(survey[ ,2],survey[ ,3]).

Selecting observations, i.e. only the first 50:  $> plot(survey[1:50,2], survey[1:50,3])$ 

Do not forget about the online help: > help(survey)  $>$  help(plot) . . .

Now analyse the dataset survey using descriptive methods. Therefore produce tables and contingency tables of the categorical variables and calculate location and deviation properties for the continuous variables. Provide suitable graphical representations. Comment on the distributions. Are there any outliers?

Answer the following questions:

- a) Is the span width of the writing hand in general larger than the span width of the non-writing hand?
- b) Do the two oldest students smoke?
- c) Which factors might have an influence on the student's pulse?
- d) It is generally believed that the pulse of an individual decreases with increasing age. The function lm fits a linear regression. Investigate the output of the following code:

> Agejung <- Age[Age<30]; Pulsejung <- Pulse[Age<30]; plot(Agejung,Pulsejung) Comment on the output. What does the above code do?

> lmobj <- lm(Pulsejung ∼ Agejung); plot(Agejung,Pulsejung); abline(lmobj)

Preliminary discussion: Monday, October 01.

Deadline: —.